### **Тема 2. Адресація в сучасних комп'ютерних мережах**

**Мета роботи**: ознайомитися із загальними принципами адресації у сучасних комп'ютерних мережах, структурою, видами та застосуванням MACадрес, структурою, видами та використанням IP-адрес версій 4.

### **Теоретичні відомості**

### **Загальні принципи адресації в комп'ютерних мережах**

Важливими питаннями функціонування сучасних комп'ютерних та телекомунікаційних мереж є питання, пов'язані з адресацією кінцевих вузлів та комунікаційних пристроїв, зокрема питання:

- забезпечення унікальності адрес в межах мережі;
- узгодження використання адрес різних типів;
- конфігурування адрес мережевих адаптерів/інтерфейсів та адрес мережевих додатків.

Для ідентифікації мережевих адаптерів/інтерфейсів у сучасних мережах використовується три типи адрес:

- фізичні (апаратні) адреси;
- логічні (мережеві) адреси;
- символьні (текстові) адреси.

Фізичні або апаратні адреси – це адреси, які призначаються мережевим адаптерам/інтерфейсам на етапі виробництва. Формально вважається, що ці адреси змінити неможливо. Прикладами апаратних адрес можуть бути MACадреси технологій Ethernet, Wi-Fi, Bluetooth тощо; IMEI-ідентифікатори мобільних пристроїв.

Логічні або мережеві адреси – це змінні адреси, які призначаються мережевим адаптерам/інтерфейсам адміністраторами систем з дотриманням певних логічних правил. Прикладами мережевих адрес є IP-адреси версій 4 та 6 стеку TCP/IP, номери мобільних телефонів тощо.

Для забезпечення інформаційного обміну в сучасній мережі використовуються фізичні і логічні адреси. Проте з точки зору користувача звернення до ресурсів з використанням фізичних або логічних адрес є складним процесом, оскільки потребує запам'ятовування великої кількості цифрових комбінацій, а людині простіше запам'ятовувати текст. Тому для полегшення роботи користувачів було введено ще один тип адрес – символьні адреси. Прикладами символьних адрес є доменні імена вузлів мережі Internet, Windowsімена комп'ютерів тощо.

Важливою проблемою адресації сучасних мереж є узгодження використання адрес різних типів, зокрема:

- встановлення і дотримання відповідностей між логічними і фізичними адресами;
- встановлення і дотримання відповідностей між символьними і логічними адресами.

Схема встановлення відповідностей між символьними, логічними та фізичними адресами на прикладі доменних імен глобальної мережі Інтернет, IPадрес версії 4 та MAC-адрес технології Ethernet наведена на рис. 2.1. В даному випадку встановлення відповідностей між IP-адресами і MAC-адресами забезпечує протокол ARP, а встановлення відповідностей між доменними іменами і IP-адресами – система DNS.

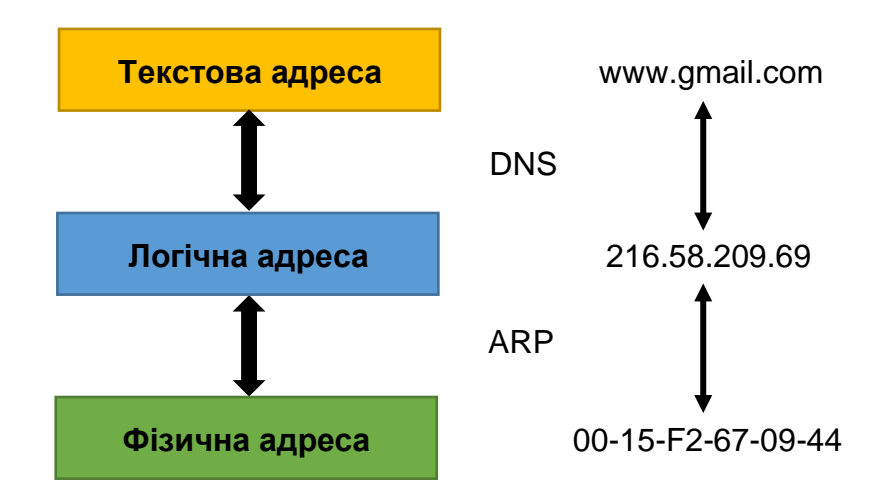

Рисунок 2.1 – Схема встановлення відповідностей між адресами різних типів

ARP (Address Resolution Protocol – протокол визначення адрес) – комунікаційний протокол, призначений для перетворення IP-адрес (логічних) в MAC-адреси (фізичні) в мережах TCP/IP.

DNS (Domain Name System – система доменних імен) – ієрархічна розподілена система перетворення імені хоста (символьної адреси комп'ютера або іншого мережевого пристрою) в IP-адресу.

### **MAC-адреси та їх застосування**

MAC-адреса (Media Access Control – керування доступом до середовища) – унікальний числовий ідентифікатор, який призначається виробником мережевому адаптеру/інтерфейсу і використовується в процесі передачі даних в межах окремого канального сегменту мережі. Досить часто як синонім терміну «MAC-адреса» використовують термін «прошита адреса».

Керування загальним адресним простором MAC-адрес здійснює Інститут інженерів з електротехніки та електроніки (IEEE, Institute of Electrical and Electronics Engineers). Весь адресний простір розбивається на три підпростори, які позначаються як MAC-48, EUI-48 та EUI-64. Відмінності між MAC-48 і EUI-48 є номінальними: MAC-48 використовується для ідентифікації мережевих адаптерів/інтерфейсів, EUI-48 – для ідентифікації інших пристроїв та програм. EUI-64 є розширенням EUI-48.

MAC-адреса має довжину 48 біт (6 байт). Як правило, представлення MACадреси здійснюється у шістнадцятковій формі числення. Існують три загальноприйняті формати запису MAC-адрес, які відрізняються групуванням байтів та розділяючими їх знаками:

- формат запису IEEE EUI-48 (0C-8B-FD-93-63-EB);
- формат запису Unix Zero-Padded (0c:8b:fd:93:63:eb);
- формат запису Cisco (0c8b.fd93.63eb).

У деяких випадках запис MAC-адреси здійснюється без роздільників, як проста послідовність із шести байт – 0C8BFD9363EBh.

Залежно від застосування MAC-адреса може бути ідентифікована як:

- унікальна MAC-адреса (Unicast);
- групова MAC-адреса (Multicast);
- широкомовна MAC-адреса (Broadcast).

Унікальні MAC-адреси можуть визначатися і як адреси відправника (Source), і як адреси отримувача (Destination). Групові і широкомовні MACадреси – лише як адреси отримувача.

Структурно MAC-адреса містить два однакових за довжиною 24-бітних блоки (рис. 2.2):

- унікальний ідентифікатор виробника OUI (Organizationally Unique Identifier);
- унікальну адресу адаптера/інтерфейсу OUA (Organizationally Unique Address).

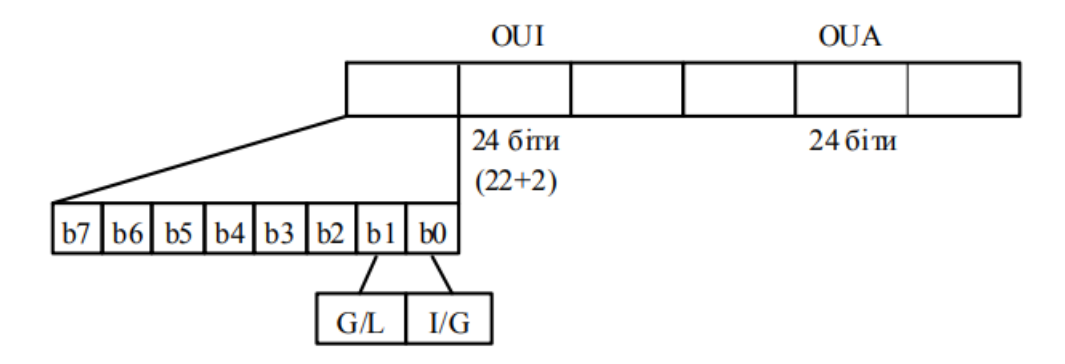

Рисунок 2.2 – Структура MAC-адреси

В старшому байті ідентифікатора виробника виділяється два біти, за допомогою яких визначається, якою є MAC-адреса: унікальною, груповою чи широкомовною. Це біти I/G (Individual/Group Bit) та G/L (Global/Local Bit). Біт G/L іноді позначають як U/L (Universal/Local Bit). Біт I/G – це ознака унікальної чи групової/широкомовної адреси, біт G/L – ознака глобальної чи локальної адреси.

Адресний простір MAC-48 контролюється IEEE таким чином, щоб забезпечити дотримання унікальності MAC-адрес. В одному канальному сегменті MAC-адреси повинні бути унікальними, оскільки використання однакових MAC-адрес призведе до неможливості здійснення інформаційного обміну.

Розподіл адресного простору MAC-48 здійснюється за простими правилами. Будь-який виробник мережевих адаптерів/інтерфейсів подає заявку на отримання одного або діапазону унікальних OUI.

Після отримання OUI на виробника покладається функція контролю унікальності OUA. Такий підхід теоретично повинен забезпечити унікальність всіх MAC-адрес. Детальну інформацію про зареєстровані за виробниками OUI можна отримати на веб-сайті IEEE за адресою https://standardsoui.ieee.org/oui/oui.txt чи https://standards-oui.ieee.org/cid/cid.txt або на веб-сайтах спеціалізованих пошукових систем https://www.macvendorlookup.com чи https://hwaddress.com.

**Приклад 1**. Визначити, якою (унікальною, груповою, широкомовною) та у яких випадках (адреса відправника, адреса отримувача) може використовуватися задана MAC-адреса 0C-8B-FD-93-63-EB. За можливості визначити виробника мережевого адаптера/інтерфейсу чи мережевий протокол, який використовує дану адресу.

**Розв'язання**. Для розв'язання даного прикладу необхідно старший байт 0С заданої MAC-адреси записати у двійковій системі числення:

#### 000011**00**

Два молодші біти цього байту дають змогу визначити, якою є MAC-адреса. Оскільки молодший біт  $G/L = 0$  та наступний за ним біт  $I/G = 0$ , можна зробити висновок, що задана MAC-адреса є унікальною глобальною адресою, тобто може бути призначеною мережевому адаптеру/інтерфейсу. Оскільки проаналізована адреса є унікальною, то вона може використовуватися як адреса відправника, так і адреса отримувача.

Унікальний ідентифікатор виробника OUI заданої адреси має значення:

### 0C-8B-FD

Для визначення виробника, якому виділений даний OUI, скористаємося пошуковою системою https://www.macvendorlookup.com. Результати пошуку наведені на рис. 2.3.

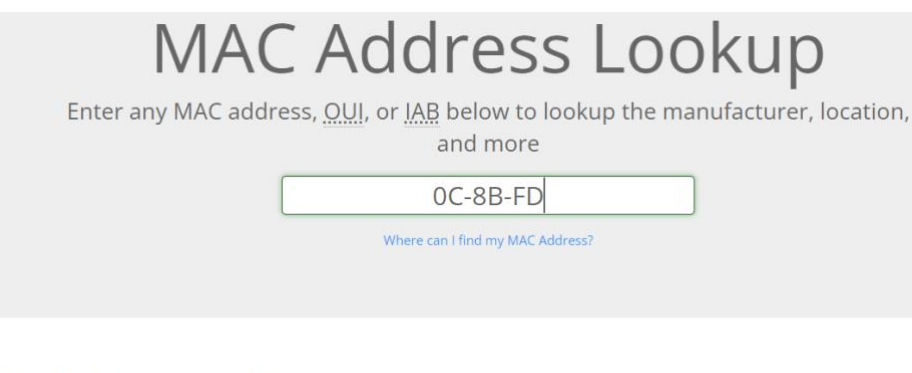

MAC Address Details

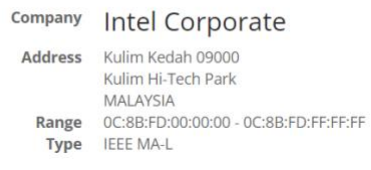

Рисунок 2.3 – Результат пошуку OUI виробника

Ідентифікатор виробника 0C-8B-FD виділено для Intel Corporate. Діапазон можливих адрес мережевих адаптерів/інтерфейсів для цього OUI:

0C-8B-FD-00-00-00 – 0C-8B-FD-FF-FF-FF.

## **IP-адреси та їх застосування в сучасних мережах**

IP-адреса (Internet Protocol – інтернет протокол) – унікальний числовий ідентифікатор, який призначається мережевому адаптеру/інтерфейсу і використовується в процесі передачі даних в межах як окремої локальної мережі, так і між різними підмережами глобальних мереж.

Система IP-адресації є однією з базових складових сучасної мережі Інтернет.

Загальне керування адресним простором IP-адрес здійснює IANA (Internet Assigned Numbers Authority – адміністрація адресного простору Інтернет), яка є підрозділом некомерційної організації ICANN (Internet Corporation for Assigned Names and Numbers – Інтернет-корпорація з присвоєння імен та номерів). IANA

підпорядковуються RIR (Regional Internet Registries – регіональні Інтернетреєстратори), яким, у свою чергу, підпорядковуються LIR (Local Internet Registries – локальні Інтернет-реєстратори) – провайдери послуг Інтернет. Регіональні Інтернет-реєстратори розподіляють IP-адреси як між кінцевими користувачами, так і між локальними Інтернет-провайдерами. На IANA/ICANN також покладається керування основними зонами системи DNS.

IP-адреса версії 4 має довжину 32 біти (4 байти). Як правило, запис IPадреси версії 4 здійснюється побайтово у десятковій формі числення, а в якості роздільника байтів використовується крапка. Такий запис називають десятковокрапковим форматом запису. У деяких специфічних випадках запис IP-адреси версії 4 здійснюється у шістнадцятковій формі без роздільників.

Діапазон можливих IP-адрес версії 4 має вигляд:

 $0.0.0 - 255.255.255.255$ 

У цьому діапазоні наявно 4294967296 (2<sup>32</sup>) IP-адрес. За рахунок певних правил та винятків, фактично використовується менша кількість адрес. Фактично доступних IP-адрес ще менше, оскільки частина адрес має спеціальне призначення.

Поділ IP-адреси версії 4 на частини здійснюється з використанням двох підходів:

– класовий, класова IP-адресація;

– безкласовий, безкласова IP-адресація.

Класова IP-адресація була розроблена як основна система адресації на початковому етапі розвитку мережі Internet. Інтенсивний розвиток мережі поставив перед фахівцями основну проблему класового підходу – неефективне використання адресного простору, наслідком якого став дефіцит IP-адрес. Організації, що підключалися до мережі, у багатьох випадках отримували IPадреси мереж, адресні діапазони яких використовувалися у межах  $10 - 20\%$ . Саме потреба економного використання адресного простору і призвела до необхідності розробки безкласового підходу. Основним завданням, яке необхідно було вирішити фахівцями у ході розробки нової системи адресації,

було збереження сумісності з класовою IP-адресацією. Тому базові принципи, що були покладені в основу класової адресації, збереглися і в безкласовій.

### **Класова IP-адресація**

У класовому підході діапазон можливих IP-адрес поділяється на п'ять класів. У кожному з класів формуються діапазони IP-адрес мереж за правилами, які визначають структуру адреси та структуру старшого її байту (табл. 2.1).

|               | Структура   | Структура старшого байту (правило II) |            |             |                    |             |
|---------------|-------------|---------------------------------------|------------|-------------|--------------------|-------------|
| Клас          | IP-адреси   | Двійкове значення                     |            |             | Десяткове значення |             |
|               | (правило I) | Загальний вигляд                      | Мінімальне | Максимальне | Мінімальне         | Максимальне |
| A             | N.H.H.H     | <b>OXXXXXXX</b>                       | 00000000   | 01111111    | 0                  | 127         |
| B             | N.N.H.H     | 10xxxxxx                              | 10000000   | 10111111    | 128                | 191         |
| $\mathcal{C}$ | N.N.M.      | 110xxxxx                              | 11000000   | 11011111    | 192                | 223         |
| D             | Multicast   | 1110xxxx                              | 11100000   | 11101111    | 224                | 239         |
| E             | Reserved    | 11110xxx                              | 11110000   | 11110111    | 240                | 247         |

Таблиця 2.1 – Правила формування класів IP-адрес

*Примітка: N (Network) – байт(и) IP-адреси мережі; H (Host) – байт(и) IP-адреси вузла.*

Правило І визначає структуру адреси, тобто показує, яка частина IP-адреси є адресою мережі та яка частина – адресою вузла. В класі А на IP-адресу мережі виділяється один байт, а на IP-адресу вузла – три байти. В класі B на IP-адресу мережі та IP-адресу вузла виділяється по два байти. В класі С на IP-адресу мережі виділяється три байти, а на IP-адресу вузла – один байт. IP-адреси класу D використовуються як групові. IP-адреси класу E зарезервовані для експериментального використання. На практиці використовуються адреси всіх класів, крім класу Е.

Правило ІІ стосується лише старшого байту. За його допомогою формується і відображається структура цього байту у двійковій формі для кожного класу. Правило ІІ дає змогу сформувати різні за розміром діапазони IPадрес мереж, що належать певним класам.

Інформацію про діапазони IP-адрес мереж відповідних класів та їх кількісні параметри наведено у табл. 2.2. Слід зазначити, що в ході формування діапазону класу А дві IP-адреси мереж були вилучені. Під час формування класу Е було вилучено діапазон 248.0.0.0 – 255.255.255.255. Інформацію про згадані IPадреси вилучення та їх призначення наведено в табл. 2.3.

| Клас          | Мінімальна       | Максимальна      | Кількість IP-мереж | Кількість IP-адрес           |
|---------------|------------------|------------------|--------------------|------------------------------|
|               | IP-адреса мережі | IP-адреса мережі |                    | вузлів у мережі              |
| A             | 1.0.0.0          | 126.0.0.0        | $126(2^7-2)^*$     | $16777214 (2^{24} - 2)^{**}$ |
| B             | 128.0.0.0        | 191.255.0.0      | $16384(2^{14})$    | $65534 (2^{16} - 2)^{**}$    |
| $\mathcal{C}$ | 192.0.0.0        | 223.255.255.0    | 2097152 $(2^{21})$ | $254(2^8-2)$ **              |
| D             | 224.0.0.0        | 239.255.255.255  |                    |                              |
| E             | 240.0.0.0        | 247.255.255.255  |                    |                              |

Таблиця 2.2 – Класи IP-адрес

*Примітка: \* – дві IP-адреси мереж класу А (0.0.0.0 та 127.0.0.0) вилучено із звичайного використання; \*\* – дві IP-адреси з діапазону окремої мережі (нульова та остання) зарезервовані для спеціальних цілей і не можуть бути призначені вузлам: нульова IP-адреса – це IP-адреса мережі; остання IP-адреса – це широкомовна IP-адреса мережі.*

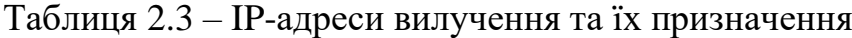

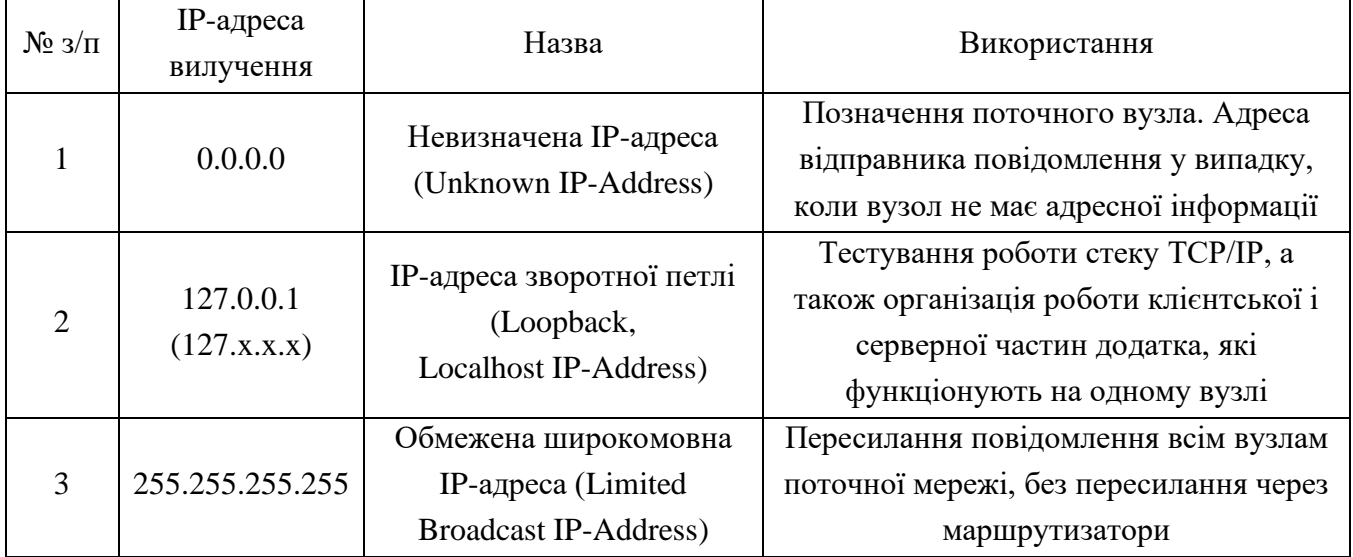

На початковому етапі впровадження класової IP-адресації передбачалося, що всі IP-адреси класів A, B та C будуть використовуватися для адресації вузлів у глобальній мережі Інтернет, однак з часом деякі IP-адреси мереж були вилучені для спеціального використання. Серед них слід згадати так звані приватні IPадреси, які були виділені для використання в локальних мережах, що взагалі не мають підключення до глобальної мережі Інтернет або підключаються за допомогою технології заміни адрес NAT. Інформацію про приватні IP-адреси наведено в табл. 2.4.

| Клас | Діапазон                        | Кількість IP-мереж |
|------|---------------------------------|--------------------|
|      | $10.0.0.0 - 10.255.255.255$     |                    |
| B    | $172.16.0.0 - 172.31.255.255$   | 16                 |
|      | $192.168.0.0 - 192.168.255.255$ | 256                |

Таблиця 2.4 – Приватні IP-адреси

Класовий підхід до IP-адресації передбачає, що IP-адреси цілком достатньо для однозначної адресації вузла чи мережі. Але подальший перехід до безкласового підходу зумовив введення нового параметра адресації – спеціальної IP-адреси, відомої як маска мережі/підмережі.

Маска мережі/підмережі – додаткова, спеціальним чином сформована, IPадреса, за допомогою якої визначається, яка частина IP-адреси є адресою мережі, а яка – адресою вузла. В сучасній практиці маски використовуються як в класовій, так і в безкласовій адресації. Для класової адресації маска мережі фактично є записом правила І.

Виділяють три види масок:

- пряма маска (Subnet Mask);
- інверсна маска (Inverse Mask);
- шаблонна маска (Wildcard Mask).

Пряма маска в першу чергу використовується для налаштування параметрів IP-адресації мережевих адаптерів/інтерфейсів. Також може використовуватися для налаштування статичної маршрутизації та протоколів динамічної маршрутизації RIP, IGRP. В класовій прямій масці байтам, що співвідносяться з байтами IP-адреси мережі, відповідають значення 255, а байтам, що співвідносяться з байтами IP-адреси вузла, відповідають значення 0.

Інверсна маска використовується для налаштування параметрів протоколів динамічної маршрутизації OSPF, EIGRP. В класовій інверсній масці байтам, що співвідносяться з байтами IP-адреси мережі, відповідають значення 0, а байтам, що співвідносяться з байтами IP-адреси вузла, відповідають значення 255.

Шаблонні маски використовуються для формування списків доступу, за допомогою яких здійснюється фільтрація трафіку між різними IP-мережами. Списки доступу є невід'ємними складовими сучасних програмних та апаратних міжмережевих екранів. Слід зазначити, що поняття класового чи безкласового підходів до шаблонних масок не використовується.

Поряд з терміном «маска» (пряма маска) в практиці набув значного поширення термін «префікс мережі». Префікс мережі – це число, яке зазначає кількість біт, що виділені в певній IP-адресі на адресу мережі. Функціонально префікс і маска є повними аналогами. Фактично префікс мережі – це інша, коротша форма запису маски мережі. Прямі та інверсні класові маски і класові префікси наведені в табл. 2.5.

Таблиця 2.5 – Класові маски/префікси

| Клас | Класова маска | Інверсна класова маска | Класовий префікс |
|------|---------------|------------------------|------------------|
|      | 255.0.0.0     | 0.255.255.255          |                  |
|      | 255.255.0.0   | 0.0.255.255            | /16              |
|      | 255.255.255.0 | 0.0.0.255              | $^{\prime}\!24$  |

На основі IP-адреси та маски мережевого адаптера/інтерфейсу можна визначити, до якої IP-мережі належить вузол/пристрій, а також детальні параметри IP-адресації цієї мережі.

**Приклад 2**. Для заданої IP-адреси мережевого адаптера/інтерфейсу вузла 172.205.14.1 із застосуванням класового підходу визначити наступні параметри адресації: клас IP-адреси; пряму класову маску мережі; IP-адресу мережі; IPадресу вузла; початкову IP-адресу діапазону, що може використовуватися для

адресації вузлів мережі; кінцеву IP-адресу діапазону, що може використовуватися для адресації вузлів мережі; широкомовну IP-адресу мережі.

**Розв'язання**. Як відомо, IP-адреса містить в собі як IP-адресу мережі, так і IP-адресу вузла. Кількості байт, які виділяються на IP-адресу мережі та IPадресу вузла, визначаються на основі таблиці класів. Задана IP-адреса 172.205.14.1 за даними таблиці класів належить до класу В.

Класовою маскою для мереж класу В є маска:

#### 255.255.0.0

Для класу B на адресу мережі виділяється два перших байти IP-адреси. Відповідно IP-адреса мережі матиме вигляд:

#### 172.205.0.0

Для класу B на адресу вузла виділяється два останніх байти IP-адреси. Відповідно IP-адреса вузла матиме вигляд:

#### 0.0.14.1

IP-адреса мережі і широкомовна IP-адреса (нульова та остання IP-адреси відповідно) не можуть призначатися вузлам. Тому початковою IP-адресою для діапазону, що може використовуватися для адресації вузлів, є IP-адреса, наступна за IP-адресою мережі, а кінцевою IP-адресою – IP-адреса, яка передує широкомовній IP-адресі.

В нашому випадку початковою IP-адресою вузла є адреса:

172.205.0.1

Кінцевою IP-адресою вузла є адреса:

172.205.255.254

Широкомовною IP-адресою мережі є адреса:

172.205.255.255

**Приклад 3**. Для мережі, в якій функціонує задана кількість вузлів – 1262, із застосуванням класового підходу: визначити оптимальні (з точки зору економії адрес) маску і префікс мережі; обрати відповідну IP-адресу мережі; визначити параметри IP-адресації обраної мережі.

**Розв'язання**. Під час розв'язання даного виду задач слід пам'ятати, що, крім IP-адрес, що призначаються вузлам, у мережі наявні і розраховуються IPадреса мережі та широкомовна IP-адреса. Тому до заданої кількості IP-адрес вузлів необхідно додати ще дві адреси.

Оскільки адресація починається з нуля, то одну IP-адресу необхідно відняти. Тому загальна кількість IP-адрес X формується як:

$$
X=K_{\text{Bygain}}+2-1.
$$

Для умов задачі X:

$$
X = 1262 + 2 - 1 = 1263.
$$

За даними таблиці класів одночасне використання такої кількості IP-адрес в одній мережі можливе у випадках, коли мережа належить або до класу А (максимальна кількість IP-адрес вузлів – 16777214), або до класу B (максимальна кількість IP-адрес вузлів – 65534). З точки зору економії адрес доцільно обрати мережу класу B.

Отже, оптимальною маскою для мережі з кількістю вузлів 1262 буде класова маска 255.255.0.0. Даній масці відповідає класовий префікс /16.

В якості IP-адреси мережі обираємо довільну IP-адресу класу В, наприклад адресу  $-180.1.0.0$ .

Початковою IP-адресою вузла цієї мережі є адреса:

#### 180.1.0.1

Кінцевою IP-адресою вузла цієї мережі є адреса:

```
180.1.255.254
```
Широкомовною IP-адресою мережі є адреса:

180.1.255.255

Кількість вузлів (IP-адрес вузлів), які можуть входити в мережу, розраховується за формулою:

$$
K_{\text{By3JIIB}} = 2^{(32 - \kappa \text{ласовий префікс})} - 2
$$

В нашому випадку кількість вузлів становить:

 $K_{\text{Byania}} = 2^{(32-16)} - 2 = 2^{16} - 2 = 65536 - 2 = 65534 \text{ by3}$ ли.

З них 1262 IP-адреси використовуються, а 64272 IP-адреси – не використовуються.

### **Безкласова IP-адресація**

Безкласова IP-адресація, також відома як механізм використання масок підмереж змінної довжини, передбачає, що ідентифікація мережевого адаптера/інтерфейсу або мережі здійснюється за допомогою двох параметрів – IP-адреси та мережевої маски/префіксу мережі.

На відміну від класової IP-адресації, у безкласовій IP-адресації поділ IPадреси на частини – адресу мережі та адресу вузла, – здійснюється не побайтово, а побітово. Побітовий поділ надав можливість збільшити кількість варіантів формування IP-адрес мереж та можливість більш економно використовувати загальний адресний простір.

Для аналізу та розрахунку параметрів IP-мережі за умови застосування безкласової IP-адресації користуються залежностями, що описують довжини IPадреси та префіксу у загальному вигляді:

> $N + H = 32$  біти,  $P = N$ .  $0 \le N \le 32$  біти,  $0 < H < 32$  біти.  $0 < P < 32$  біти,

де N – кількість біт, які виділені для адресації мережі;

H – кількість біт, які виділені для адресації вузлів мережі;

P – кількість біт, які виділені для формування префіксу мережі.

Відповідно кількість IP-адрес однієї ІР-мережі, що можуть призначатися вузлам, розраховується за формулою:

$$
K_{\text{By3} \pi i \text{B}} = 2^{(32 - P)} - 2.
$$

Дана формула має сенс для значень префіксів від  $P = 0$  до  $P = 30$  включно. Граничні значення префіксу P = 31 та P = 32 мають специфіку трактування і у вказаній формулі не використовуються.

| Префікс    | Маска мережі    | Інверсна маска мережі | Кількість IP-адрес вузлів в IP-мережі |
|------------|-----------------|-----------------------|---------------------------------------|
| $\sqrt{0}$ | 0.0.0.0         | 255.255.255.255       | 4294967294                            |
| $\sqrt{1}$ | 128.0.0.0       | 127.255.255.255       | 2147483646                            |
| /2         | 192.0.0.0       | 63.255.255.255        | 1073741822                            |
| /3         | 224.0.0.0       | 31.255.255.255        | 536870910                             |
| /4         | 240.0.0.0       | 15.255.255.255        | 268435454                             |
| /5         | 248.0.0.0       | 7.255.255.255         | 134217726                             |
| /6         | 252.0.0.0       | 3.255.255.255         | 67108862                              |
| /7         | 254 0 0.0       | 1.255.255.255         | 33554430                              |
| /8         | 255.0.0.0       | 0.255.255.255         | 16777214                              |
| /9         | 255.128.0.0     | 0.127.255.255         | 8388606                               |
| /10        | 255.192.0.0     | 0.63.255.255          | 4194302                               |
| /11        | 255.224.0.0     | 0.31.255.255          | 2097150                               |
| /12        | 255.240.0.0     | 0.15.255.255          | 1048574                               |
| /13        | 255.248.0.0     | 0.7.255.255           | 524286                                |
| /14        | 255.252.0.0     | 0.3.255.255           | 262142                                |
| /15        | 255.254.0.0     | 0.1.255.255           | 131070                                |
| /16        | 255.255.0.0     | 0.0.255.255           | 65534                                 |
| /17        | 255.255.128.0   | 0.0.127.255           | 32766                                 |
| /18        | 255.255.192.0   | 0.0.62.255            | 16382                                 |
| /19        | 255.255.224.0   | 0.0.31.255            | 8190                                  |
| /20        | 255.255.240.0   | 0.0.15.255            | 4094                                  |
| /21        | 255.255.248.0   | 0.0.7.255             | 2046                                  |
| /22        | 255.255.252.0   | 0.0.3.255             | 1022                                  |
| /23        | 255.255.254.0   | 0.0.1.255             | 510                                   |
| /24        | 255.255.255.0   | 0.0.0.255             | 254                                   |
| /25        | 255.255.255.128 | 0.0.0.127             | 126                                   |
| /26        | 255.255.255.192 | 0.0.0.63              | 62                                    |
| /27        | 255.255.255.224 | 0.0.0.31              | 30                                    |
| /28        | 255.255.255.240 | 0.0.0.15              | 14                                    |
| /29        | 255.255.255.248 | 0.0.0.7               | 6                                     |
| /30        | 255.255.255.252 | 0.0.0.3               | $\overline{2}$                        |
| /31        | 255.255.255.254 | 0.0.0.1               | $2*$                                  |
| /32        | 255.255.255.255 | 0.0.0.0               | $1*$                                  |

Таблиця 2.6 – Мережеві префікси/маски

*Примітка: \* – для адресації вузлів з такими префіксами зроблено виняток із загальних правил* 

*адресації*

Очевидно, що збільшення значення префіксу дає змогу зменшити кількість ІР-адрес вузлів мережі, і навпаки, зменшення значення префіксу дає змогу збільшити кількість ІР-адрес вузлів мережі.

Повний перелік мережевих префіксів, прямих та інверсних безкласових масок, а також кількість можливих IP-адрес вузлів для кожного префіксу наведено в табл. 2.6.

**Приклад 4**. Для заданої IP-адреси мережевого адаптера/інтерфейсу вузла 175.12.187.92 та префіксу /21 мережі із застосуванням безкласового підходу визначити наступні параметри IP-адресації: маску (пряму маску) мережі; інверсну маску мережі; IP-адресу мережі; IP-адресу вузла; початкову IP-адресу діапазону, що може використовуватися для адресації вузлів мережі; кінцеву IPадресу діапазону, що може використовуватися для адресації вузлів мережі; широкомовну IP-адресу мережі; кількість вузлів (IP-адрес вузлів), які можуть входити в мережу.

**Розв'язання**. Для розв'язання даної задачі переводимо IP-адресу 175.12.187.92 з десяткової у двійкову систему числення:

### 10101111.00001100.10111011.01011100

Для визначення маски мережі скористаємося наступними твердженнями: довжина маски мережі становить 32 біти; маска мережі у двійковій системі числення подається як дві взаємопродовжувальні послідовності: перша послідовність (ліворуч) – неперервна послідовність одиниць та друга послідовність (праворуч) – неперервна послідовність нулів.

Записуємо маску мережі як послідовність одиниць (їх кількість – префікс показує кількість біт, які використовуються для адресації мережі) та нулів (решта біт, які використовуються для адресації вузла):

### **11111111.11111111.11111**000.00000000

Результат у десятковій системі числення має вигляд:

255.255.248.0

Інверсна маска визначається шляхом виконання логічної операції інверсії (логічне NOT) над кожним з бітів прямої маски.

Результат виконання інверсії над попередньо визначеною прямою маскою у двійковій системі числення має вигляд:

### 00000000.00000000.00000**111.11111111**

Результат у десятковій системі числення має вигляд:

### 0.0.7.255

IP-адреса мережі визначається шляхом накладання прямої маски на вихідну IP-адресу, тобто виконання логічної операції кон'юнкції (логічне AND) між відповідними бітами вихідної IP-адреси та прямої маски:

### 10101111.00001100.10111011.01011100

# **11111111.11111111.11111**000.00000000 **10101111.00001100.10111**000.00000000

Результат виконання кон'юнкції між відповідними бітами вихідної IPадреси та прямої маски у двійковій системі числення має вигляд:

### **10101111.00001100.10111**000.00000000

Результат в десятковій системі числення має вигляд:

### 175.12.184.0

IP-адреса вузла визначається шляхом накладання інверсної маски на вихідну IP-адресу, тобто виконання логічної операції кон'юнкції (логічне AND) між відповідними бітами вихідної IP-адреси та інверсної маски:

## 10101111.00001100.10111011.01011100

## 00000000.00000000.00000**111.11111111**

### 00000000.00000000.00000**011.01011100**

Результат виконання кон'юнкції між відповідними бітами вихідної IPадреси та інверсної маски у двійковій системі числення має вигляд:

### 00000000.00000000.00000**011.01011100**

Результат у десятковій системі числення має вигляд:

0.0.3.92

Як і у випадку використання класового підходу, IP-адреса мережі і широкомовна IP-адреса (нульова й остання адреси відповідно) не можуть призначатися вузлам. Тому початковою IP-адресою для діапазону, який може використовуватися для адресації вузлів мережі, є IP-адреса, наступна за IPадресою мережі, а кінцевою IP-адресою – IP-адреса, яка передує широкомовній IP-адресі.

У нашому випадку початкова IP-адреса для нумерації вузлів у двійковій та десятковій системах числення має вигляд:

### 10101111.00001100.10111**000.00000001**

### 175.12.184.1

Кінцева IP-адреса для нумерації вузлів відповідно має вигляд:

### 10101111.00001100.10111**111.11111110**

### 175.12.191.254

# Широкомовна IP-адреса відповідно має вигляд:

### 10101111.00001100.10111**111.11111111**

### 175.12.191.255

Кількість вузлів (IP-адрес вузлів) розраховується за формулою:

### $K_{\text{By3JIB}} = 2^{(32 - P)} - 2.$

У нашому випадку з умови задачі префікс дорівнює 21, відповідно кількість вузлів (IP-адрес вузлів) дорівнює:

$$
K_{\text{Byanis}} = 2^{(32-21)} - 2 = 2^{11} - 2 = 2048 - 2 = 2046.
$$

**Приклад 5**. Для мережі, в якій функціонує задана кількість вузлів 62 із застосуванням безкласового підходу: визначити оптимальні (з точки зору економії адрес) маску і префікс мережі; обрати відповідну IP-адресу мережі; визначити параметри IP-адресації обраної мережі.

**Розв'язання**. Для розв'язку даного виду задач варто скористатися залежностями, що описують довжини IP-адреси та префіксу в загальному вигляді:

$$
N + H = 32 \text{ біти},
$$

де N – кількість біт, які виділені для адресації мережі;

H – кількість біт, які виділені для адресації вузлів мережі;

P – кількість біт, які виділені для формування префіксу мережі.

Кожному вузлу мережі ставиться у відповідність одна IP-адреса. Слід пам'ятати, що, крім IP-адрес вузлів, в мережі наявні і розраховуються IP-адреса мережі та широкомовна IP-адреса. Тому до заданої кількості IP-адрес вузлів необхідно додати ще дві адреси.

Оскільки адресація починається з нуля, то необхідно одну IP-адресу відняти.

Для визначення значення H формується число X вигляду:

$$
X=K_{\text{Byanis}}+2-1.
$$

Для умов задачі число X:

$$
X = 62 + 2 - 1 = 63.
$$

Отримане число X переводиться з десяткової у двійкову систему числення:

$$
63_{10} = 111111_2
$$

Кількість біт в даному числі  $H = 6$ , і саме вони використовуються для нумерації вузлів.

Префікс мережі визначається як:

 $P = 32 - H$ 

Для нашого випадку Н = 6 біт.

Отже,

$$
P = 32 - 6 = 26
$$
 6ir.

Префікс відповідно має вигляд – /26.

У двійковій системі числення маска мережі записується як послідовність біт, що визначають адресу мережі (одиниці) та послідовність біт, що визначають адресу вузла (нулі).

Для нашого випадку маска мережі в двійковій системі числення має вигляд:

## **11111111.11111111.11111111.11**000000

В десятковій формі маска мережі має вигляд:

255.255.255.192

В якості IP-адреси мережі обираємо довільну IP-адресу, наприклад, – адресу 195.10.1.0.

Узагальнена IP-адреса мережі має вигляд:

195.10.1.0

### 255.255.255.192

### або 195.10.1.0/26

Початковою IP-адресою вузла цієї мережі є адреса:

### 195.10.1.1

Кінцевою IP-адресою вузла цієї мережі є адреса:

195.10.1.62

Широкомовною IP-адресою мережі є адреса:

195.10.1.63

Кількість вузлів (IP-адрес вузлів), які можуть входити в мережу, становить:

 $K_{\text{Byzmin}} = 2^{(32-26)} - 2 = 2^6 - 2 = 64 - 2 = 62.$ 

Для даного прикладу всі IP-адреси, що наявні в мережі (крім ІP-адреси мережі та широкомовної IP-адреси), призначаються вузлам мережі.

## **Хід роботи**

1. Визначити, якими (унікальними, груповими, широкомовними) є задані MAC-адреси (таблиця А.2). Також визначити, у яких випадках (як адреси відправників чи як адреси отримувачів) можуть використовуватися ці MACадреси. За можливості для кожної з MAC-адрес визначити виробника мережевого адаптера/інтерфейсу чи мережевий протокол, який використовує дану адресу.

2. Для заданої IP-адреси мережевого адаптера/інтерфейсу вузла (таблиця А.3) із застосуванням класового підходу визначити наступні параметри IP-адресації: клас IP-адреси; класову маску мережі; IP-адресу мережі; IP-адресу

вузла; початкову IP-адресу діапазону, що може використовуватися для адресації вузлів мережі; кінцеву IP-адресу діапазону, що може використовуватися для адресації вузлів мережі; широкомовну IP-адресу мережі.

3. Для мережі, в якій функціонує задана кількість вузлів (таблиця А.4), із застосуванням класового підходу: визначити оптимальні (щодо економії адрес) маску і префікс мережі; обрати відповідну IP-адресу мережі; визначити параметри IP-адресації обраної мережі.

4. Для заданої IP-адреси мережевого адаптера/інтерфейсу вузла та префіксу мережі (таблиця А.5) із застосуванням безкласового підходу визначити: маску (пряму маску) мережі; інверсну маску мережі; IP-адресу мережі; IP-адресу вузла; початкову IP-адресу діапазону, що може використовуватися для адресації вузлів мережі; кінцеву IP-адресу діапазону, що може використовуватися для адресації вузлів мережі; широкомовну IP-адресу мережі; кількість вузлів (IPадрес вузлів), які можуть входити в мережу.

5. Для мережі, в якій функціонує задана кількість вузлів (таблиця А.6), із застосуванням безкласового підходу: визначити оптимальні (щодо економії адрес) маску і префікс мережі; обрати відповідну IP-адресу мережі; визначити параметри IP-адресації обраної мережі.

6. Оформити звіт до практичної роботи, який повинен обов'язково містити: назву дисципліни, номер роботи, прізвище та ім'я студента, що її виконав, номер варіанту завдання, розв'язки завдань згідно наведених прикладів.

### **Контрольні запитання**

- 1. Які типи адрес використовуються в сучасних мережах?
- 2. Призначення та приклади фізичних і логічних адрес.
- 3. Призначення та приклади текстових адрес.
- 4. MAC-адреса. Види та використання.
- 5. IP-адреса версії 4. Види та використання. Структура IP-адреси версії 4.
- 6. Поняття маски та префіксу мережі. Види масок.
- 7. Класова IP-адресація. Безкласова IP-адресація.